Photoshop Portable 2020 for PC Free Download.

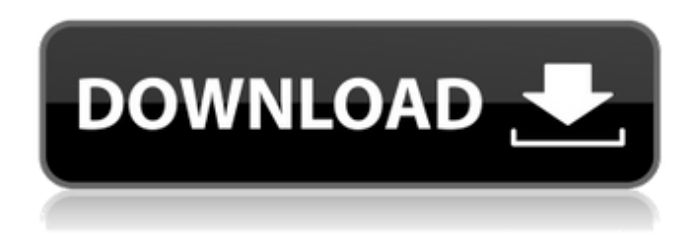

### **Adobe Photoshop Cc 2020 Portable Free Download 32 Bit Download For Windows**

\* \*\*\_Corel PaintShop Pro\_ \*\* \_:\_ It's a drawing program with many of the same features as Photoshop. With its ability to save to both Photoshop and Corel formats, it can be a good learning tool for young graphic designers. \*\*\* GIMP \*\* : A free program for Linux, Windows, and OS X is \_Gimp\_ (Graphics IM-PUblic), a free application that supports more than 2.5 million graphics designers and photographers. It supports layers and a similar ease of use as Photoshop. Gimp is primarily a raster (bitmap) drawing program that has excellent tracing and canvas-drawing capabilities but lacks Photoshop's capability to create vector images. \*\*\*\_Paint.NET\_ \*\*\_:\_ Paint.NET is a free, open source graphics application that has many of the same capabilities as Photoshop, and is good for creating images and editing photographs. \* \*\*\_Windows Paint\_ \*\* \_:\_ This is the basic Paint program that comes with Windows. It has limited functions and can't perform basic editing tasks, but it is an excellent tool for simple drawing, cropping, and resizing images.

### **Adobe Photoshop Cc 2020 Portable Free Download 32 Bit Crack + Download For Windows (2022)**

Photoshop Elements comes with the full version of Photoshop for \$24.99, the \$14.99 Photoshop Elements Express and the \$29.99 Photoshop Creative Cloud version. The \$14.99 version and the full version of Photoshop are great for a quick image fix before posting a photo on Instagram, creating a banner for your website or shortening the time it takes to create an image for the cover of a professional magazine. But if you're serious about image editing, you'll want the full version of Photoshop instead, which is \$49.99. You can have all the features in Photoshop Elements, plus a lot more. If you are a graphic designer, you will want to use Photoshop, for two reasons: You can use Photoshop to create high-quality images. You can use the color correction feature to make your images look professional. The other feature you should look for is the ability to create your own brushes. In Photoshop, you can select an area of an image and apply a brush that looks like the area you selected. But this type of brush is only available in Photoshop and Photoshop Elements. Download Photoshop Adobe Photoshop is available for macOS. There is an application available for both the Mac and Windows operating systems. To begin, you'll need to buy a copy of Photoshop or Photoshop Elements from the Amazon website. Adobe Photoshop is available on the App Store and the Google Play Store. How to download the Photoshop application To download the application, click the downloads section on the Apple App Store website or click the Google Play Store website. Click on the App Store download or Google Play download. When you choose the App Store option, you will download a single application. To download Photoshop, click on the Mac App Store. Click on App Store. Click on Photoshop. To download Photoshop Elements, click on the Google Play Store website. Click on Google Play. Click on Adobe Software. Click on Photoshop. Click on Elements. When you click on Adobe Software, you will be directed to the Adobe website, where you will be able to download the application. If you click on the Photoshop Elements link, you will be directed to the company's website. How to use Photoshop This tutorial will cover the methods you need to use Photoshop in macOS. Other 05a79cecff

## **Adobe Photoshop Cc 2020 Portable Free Download 32 Bit [32|64bit]**

Q: rBind and rbind ignoring source Suppose I have two matrices:  $> x y x$  [1] [2] [1,] 1 0 [2,] 1 0 [3,] 1 0 [4,] 1 0 [5,] 0 0 [6,] 0 0 [7,] 0 1 [8,] 0 1 [9,] 0 0 > y [,1] [,2] [1,] 0 1 [2,] 0 1 [3,] 1 0 [4,] 1 0 [5,] 0 1 [6,] 0 0 [7,] 1 0 [8,] 1 1 [9,] 0 0 I would like to bind the two together, then split into two matrices: > cbind(x,y) [,1] [,2] [1,] 1 0 [2,] 1 0 [3,] 1 0 [4,] 1 0 [5,] 0 0 [6,] 0 0 [7,] 0 1 [8,] 0 1 [9,] 0 0 [10,]

# **What's New In?**

Luke Wright Luke Wright (born 9 October 1984) is an Australian Paralympic wheelchair rugby player. He plays as a prop. He was one of the members of the Australian wheelchair rugby squad which competed at the 2012 Summer Paralympics. He won a silver medal at the 2014 Commonwealth Games in Glasgow. He is a current member of the Australian wheelchair rugby team. He also is a regular competitor at the Australian National Wheelchair Games. Personal Wright was born in Sydney. He has cerebral palsy. He attended St Joseph's College, Nudgee. He is married to Lucy Wright, with whom he has a son. References Category:Paralympic wheelchair rugby players of Australia Category:Wheelchair rugby players at the 2012 Summer Paralympics Category:Paralympic silver medalists for Australia Category:Wheelchair rugby players at the 2014 Commonwealth Games Category:Recipients of the Medal of the Order of Australia Category:1984 births Category:Living people Category:Medalists at the 2012 Summer Paralympics Category:Commonwealth Games medallists in wheelchair rugby Category:Commonwealth Games silver medallists for Australia Category:Australian wheelchair rugby playersVirtual machines provide a mechanism for host computers to execute applications securely, independently, and in isolation from other operating systems, applications, and data. A virtual machine may be associated with a single host computer or a multitude of host computers in a cloud computing environment. With regard to the current art, a number of solutions enable secure runtime of guest virtual machines on the host. These solutions include deterministic and non-deterministic guarantees. Generally, a deterministic guarantee refers to a guarantee that a virtual machine that is installed on a host will not exhibit any undesirable behaviors. A deterministic guarantee may be provided on a virtual machine per-guest basis as well as on a host per-virtual machine basis. A non-deterministic guarantee refers to a guarantee that a virtual machine that is installed on a host will exhibit undesirable behaviors. By way of example, a non-deterministic guarantee may be provided on a virtual machine per-guest basis as well as on a host per-virtual machine basis. With reference to the current art, virtual machines provided to a cloud computing environment may be offered by one or more service providers. The service provider may maintain a cloud computing platform in which one or more virtual machines are deployed. In the current art, a

# **System Requirements For Adobe Photoshop Cc 2020 Portable Free Download 32 Bit:**

When asked by DoPC, we don't recommend buying the PS4 Pro, and we're not providing recommended settings here. However, you can always use the above settings as a starting point if you prefer to use only your built-in GPU and you prefer to keep it lower. If you do choose to go this route, do make sure you remember to increase the resolution to 1080p as you'll no longer have any native 4K video output options available. Launcher/File Browser [Lion] To access the documents area

Related links:

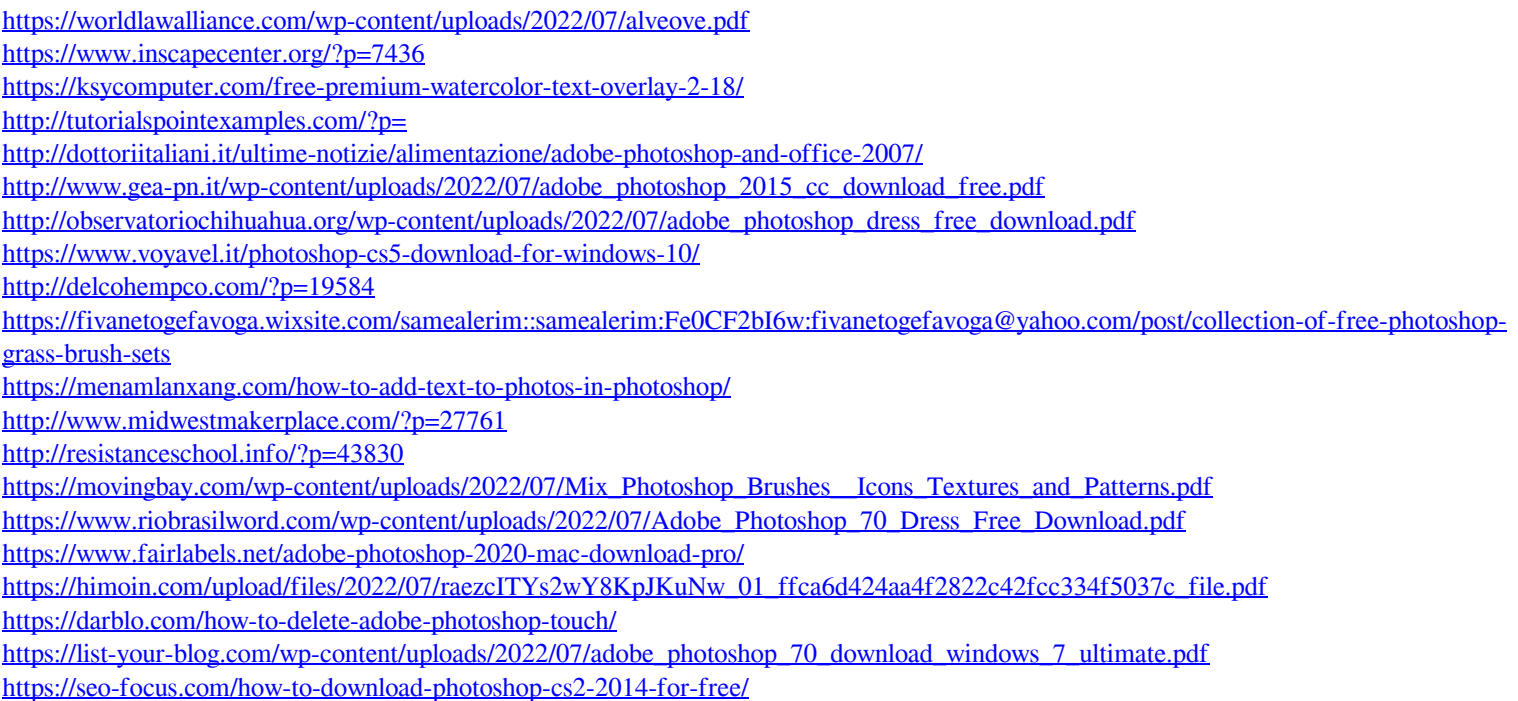